## **Concordance Dat File**>>>CLICK HERE<<<

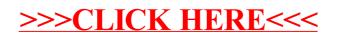